## ■スマートフォンからのログイン方法(エクスプレスカード会員様)

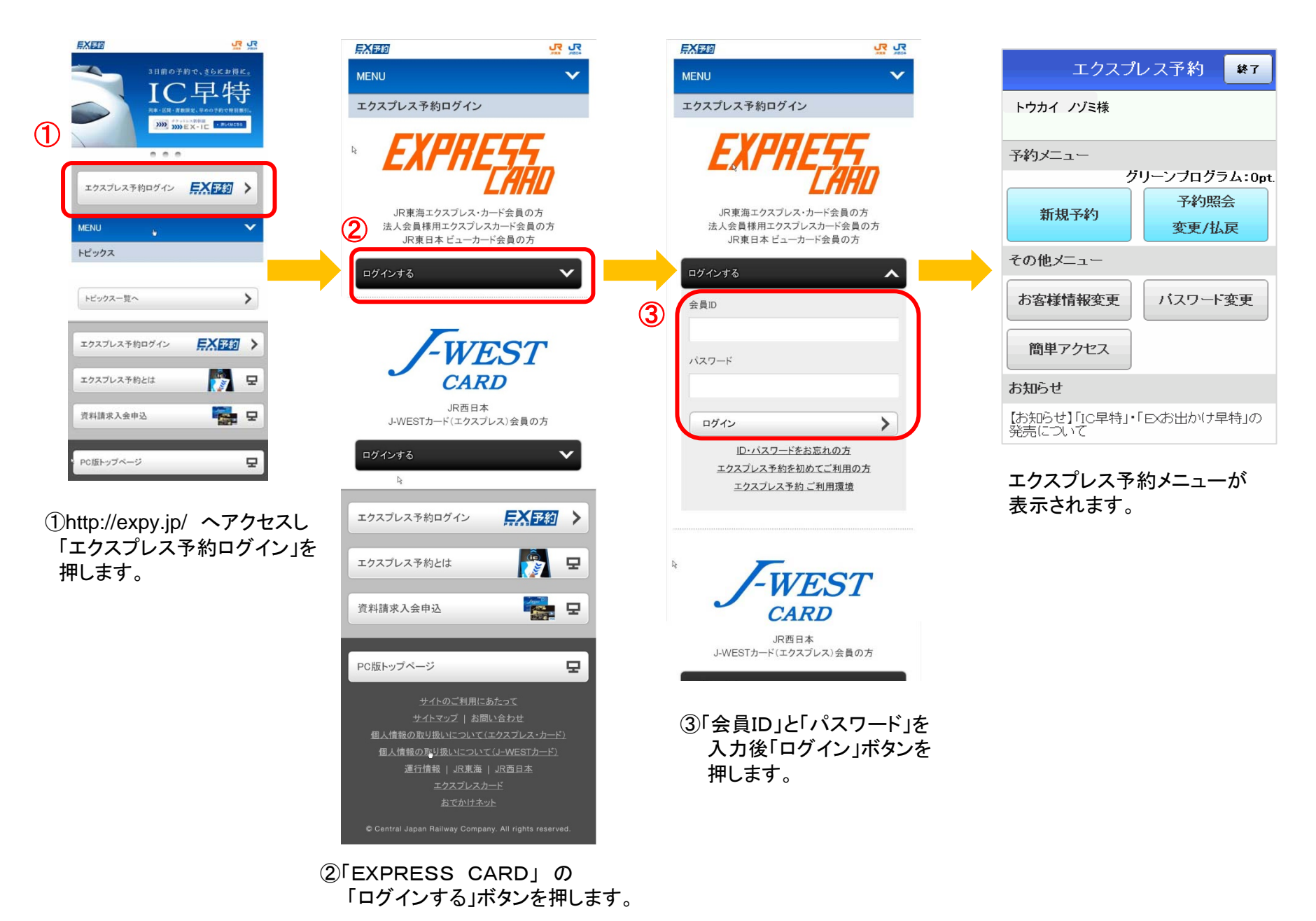